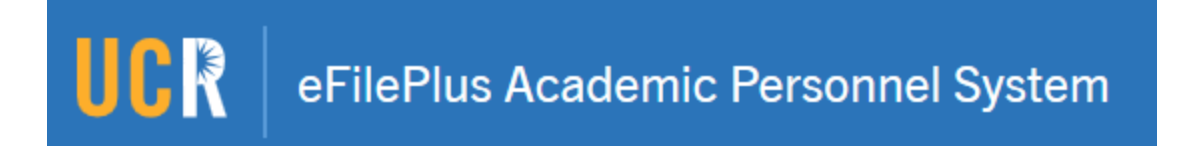

# eFilePlus Release Notes Changes deployed 9/20/18

## Adding Updated Records to a Snapshot

Functionality has been added to allow the File Preparer to change a record in the eFile and then choose to update (or refresh) that same record in the Snapshot.

#### Support for Career Reviews

Support for this academic action has been added.

### Jump from Snapshot to eFile

For File Preparers, a link labeled "Open eFile" is now displayed next to the candidate's name in the Snapshot. This link opens a new window/tab with the candidate's eFile to facilitate viewing of an eFile and Snapshot simultaneously.

#### Bug Fixes and Miscellaneous Improvements

- Fix for Grant entries not saving when N/A was checked. For example, if 'Amount to Candidate' was N/A, the entry wouldn't save.
- Fix for display of PDFs attached to Self-Statements.
- Fix for the Employment History entry form. This form was displaying two "To Date" fields and two "Present" checkboxes which also caused an issue on Snapshots.
- Fix for importing data for Honors and Awards. This affected the Snapshot Import and display of Honors and Awards for some Snapshots.
- Fix for Student Instruction section, More Details not loading in the eFile or the Snapshot.
- Fix for Thesis not importing into the Snapshot.
- Fix to the display of Grants so that More Details includes Co-PIs (additional investigators)